## GENERAL -

The "Galaxy" game, as available for The Digital Group, Inc. (DGI) 8080 and Z-80 micro-computer systems is an adaptation of the game "Galaxy" as published by SCELBI Computer Consulting, Inc. It was adapted to DGI systems<br>by Ted Holdahl - WØPMY - of Loveland, Colorado. Since it is an adaptation,<br>there are some differences in the display. However, the logic of the ga unchanged from the original.

## HARDWARE REQUIREMENTS -

"Galaxy" is designed to operate in a 10K 8080 or Z-80 system which has an ASCII keyboard, a video monitor or TV set, and the 1100- baud DGI cassette interface.

#### SOFTWARE REQUIREMENTS -

"Galaxy" is a self-bootstrapping program. The support routines which are required are a part of the standard DGI 8080 and Z-80 operating systems. This program is designed to run on a DGI system which includes a preprogrammed ROM containing software TV and cassette driver routines. The ROM is provided with the CPU board of every DGI micro-computer system.

#### OPERATING INSTRUCTIONS -

"Galaxy" is initialized by boot-strapping in the "Galaxy" program from the "Galaxy" cassette. As soon as the read-in is completed, the following message should appear on the screen:

WANT TO GO ON A SPACE VOYAGE?

The game will not begin until the player responds (Y). It should be noted that this exchange is part of the randomizer initialization process. (The system will exercize the randomizer continuously until the player responds).

Immediately after the player responds, the following message will appear on the screen:

> YOU MUST DESTROY xx ALIEN SHIPS IN yy STARDATES WITH zz STATIONS

along with a local scan of the quadrant which currently contains the Enterprise.

GALAXY<sup>©</sup> ---<br>Copyright 1976, SCELBI Computer Consulting, Inc.

digital group software systems, inc. p.o. box 1086 arvada, colorado 80001 phone: (303) 422-4566

## The local scan should be similar to the following:

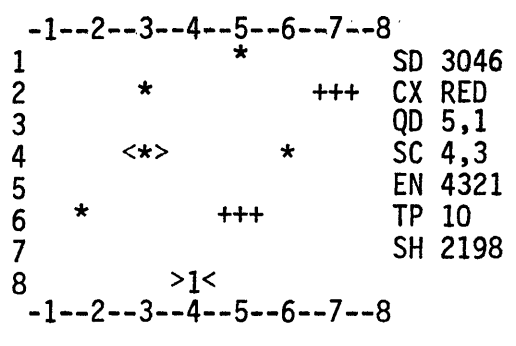

COMMAND?

LEGEND

- \* :A star (Star locations are fixed while the Enterprise is within a quadrant; otherwise they vary continuously within each quadrant).
- <\*> :The Enterprise
- +++ :A Klingon warship
- >1< :A Starbase
- SD :The current stardate
- CX :Condition of the local quadrant (RED or GRN) depending upon the presence of Klingons
- QD :Galactic coordinates of the current quadrant
- SC : Ships coordinates of the Enterprise within the current quadrant (Read as row,col)

 $\mathbf{t}_i$ 

- EN :Total energy in banks
- TP :Torpedoes remaining
- SH :Level of shield energy

After reviewing the situation, the player may begin to issue commands.<br>There are seven possible commands available, and they are performed by keying in their corresponding number to the command request. Should additional data be required in order to complete execution of the command, it will be requested by the program.

According to the story, the voyage of the Starship Enterprise is one of exploration and discovery; therefore, these instructions have been kept to the minimum necessary to allow the player to play the game. There are a few surprises awaiting the player of the game as he explores the universe and fights the battles of Mankind in the future.

A necessary word: When you are running low on energy or torpedoes, try rendesvousing with a Starbase ..• they just might have what you need!!

 $-2 -$ 

digital group software systems, inc. p.o. box 1086 arvada, colorado 80001 phone: (303) 422-4566

## COMMANDS -

The commands available to the player are:

- $\emptyset$  MOVE: Used to alter the position of the Enterprise. Requires the entry of two other values; the move direction (See compass rose) which is a two-digit value, and a warp-factor which is also a two-digit value.
- 1 LOCAL SCAN: See explanation above.
- 2 SHORT RANGE SCAN: Used to view the quadrants immediately surrounding the Enterprises' quadrant. The format of a short range scan is as follows:

\*\*\*\*\*\*\*\*\*\*\*\*\*\*\*\*\*\*\*\*\*\*<br>\* KBS \* KBS \* KBS \*<br>\*\*\*\*\*\*\*\*\*\*\*\*\*\*\*\*\*\*\*\*  $\frac{1}{2}$  KBS  $\frac{214}{1}$  KBS  $\frac{2}{1}$  KBS  $\frac{2}{1}$ \* KBS \* KBS \* KBS \*<br>\*\*\*\*\*\*\*\*\*\*\*\*\*\*\*\*\*\*\*\*

Each square represents a single quadrant. The quadrant containing the Enterprise is in the center. KBS represents a three-digit number which appears within each square wherein the digits have the following meaning:

- 
- K: Number of Klingons within the quadrant<br>B: Number of Starbases within the quadrant<br>S: Number of stars within the quadrant
- 

The 214 within the center square is the KBS representation of the local quadrant described in detail above.

- 3 LONG RANGE SCAN: Used to scan the entire galaxy. The results are displayed as an 8 by 8 matrix of three-digit numbers in the KBS format. As in the local scan, the coordinates of any of the sixty-four quadrants in the galaxy are given in row, col. format with the 1,1 quadrant in the upper left-hand corner.
- 4 SHIELD TRANSFER: Used to transfer energy from the energy banks to the defensive shield. The amount of energy in the shield governs its effectiveness. This option requires an additional four-digit zero-filled number (e.g., 37 units is entered as 0037, etc.) specifying how many units to transfer.
- 5 ACTIVATE PHASERS: Used to shoot phasers at a Klingon vessel. This option requires an additional four-digit zero-filled number which specifies how many units of energy to use in the phaser<br>shot.
- 6 FIRE PHOTON TORPEDO: Used to shoot a photon torpedo at an enemy ship. This option requires an additional two-digit direction vector equivalent to the ones used in ship movements.

digital group software systems, inc. p.o. box 1086 arvada, colorado 80001 phone: (303)422-4566

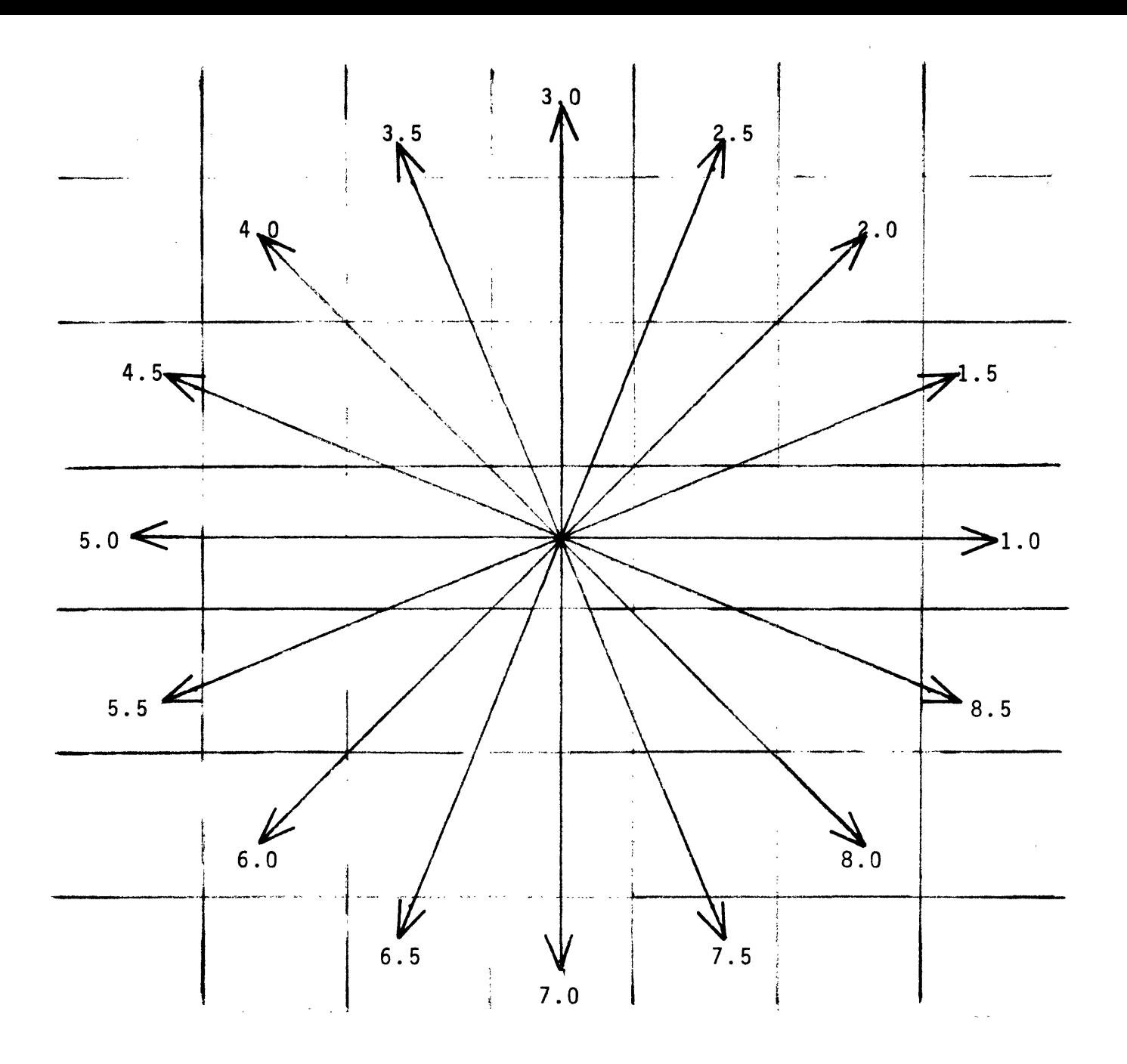

# COURSE/TRAJECTORY VECTORS FOR STARSHIP MOVEMENT AND TORPEDOES

## COMMANDS -

- $\emptyset$  Move Starship (Requires two-digit course and two-digit warp factor)
- 1 Quadrant Scan (Shows disposition in local quadrant)
- 2 Short Range Scan (Shows disposition of surrounding quadrants)
- 3 Long Range Scan (Shows disposition of entire galaxy)
- 4 Shield Transfer (Transfer nnnn units of energy to shield)
- 5 Fire Phaser (Fire nnnn units of energy at local quadrant enemy)
- 6 Fire Photon Torpedo (Requires two-digit course)

## - 4 -

digital group software systems, inc. p.o. box 1086 arvada, colorado 80001  $phone: (303)$  422-4566  $\mathbb{R}^{\frac{1}{2}}$